### **ПРОТОКОЛ № 11028/2023**

# **проведения совместных испытаний МФУ TORUS Terioprint LP 1050 MF-2R и операционной системы общего назначения «Astra Linux Common Edition» (очередное обновление 2.12)**

г. Москва 30.01.2023

1 Предмет испытаний

1.1 В настоящем Протоколе зафиксирован факт проведения 30.01.2023 совместных испытаний МФУ TORUS Terioprint LP 1050 MF-2R (далее – Устройство) и операционной системы общего назначения «Astra Linux Common Edition» (очередное обновление 2.12.45) (далее – Astra Linux СE 2.12.45), разработанной ООО «РусБИТех-Астра».

2 Объект испытаний

2.1 На испытания было предоставлено Устройство в следующей комплектации: Устройство, кабель питания, картридж.

3 Ход испытаний

3.1 В ходе проведения настоящих испытаний были выполнены проверки корректности функционирования Устройства под управлением Astra Linux СE 2.12.45, в объеме проверок указанных в Приложении 1. Проверки осуществлялись с использованием эксплуатационной документации Устройства.

3.2 Для проверки работоспособности следующих узлов было дополнительно установлено программное обеспечение (далее – ПО), указанное в Таблице 1.

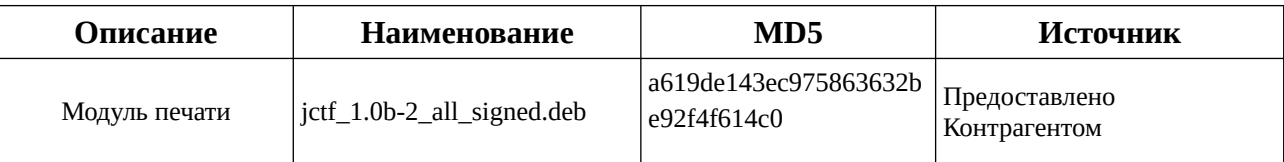

Таблица 1 – перечень дополнительно установленного ПО.

3.3 Ход испытаний описан в Приложении 2.

4 Результаты испытаний

4.1 Установлено, что Устройство под управлением Astra Linux СE 2.12.45 функционирует КОРРЕКТНО.

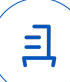

5 Вывод

Устройство под управлением операционной системы общего назначения «Astra Linux Common Edition» (очередное обновление 2.12) корректно работает и функционирует, принимая во внимание информацию содержащуюся в разделе 4 и Приложении 2.

6 Состав рабочей группы и подписи сторон

Данный Протокол составлен участниками рабочей группы:

Проканюк Д. С. – руководитель сектора отдела тестирования на совместимость департамента развития технологического сотрудничества ДВиС ООО «РусБИТех-Астра»;

Пахомов Г. Д. – инженер отдела тестирования на совместимость департамента развития технологического сотрудничества ДВиС ООО «РусБИТех-Астра».

### ООО «РусБИТех-Астра»

руководитель сектора отдела тестирования на совместимость департамента развития технологического сотрудничества ДВиС ООО «РусБИТех-Астра»;

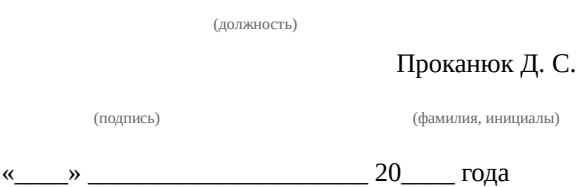

Передан через Диадок 03.02.2023 17:55 GMT+03:00 887b392a-bbba-40c2-858a-6fe471ddda3d Страница 2 из 8

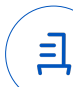

# **Приложение 1 к Протоколу № 11028/2023**

# **Перечень проверок Устройства под управлением Astra Linux СE 2.12.45**

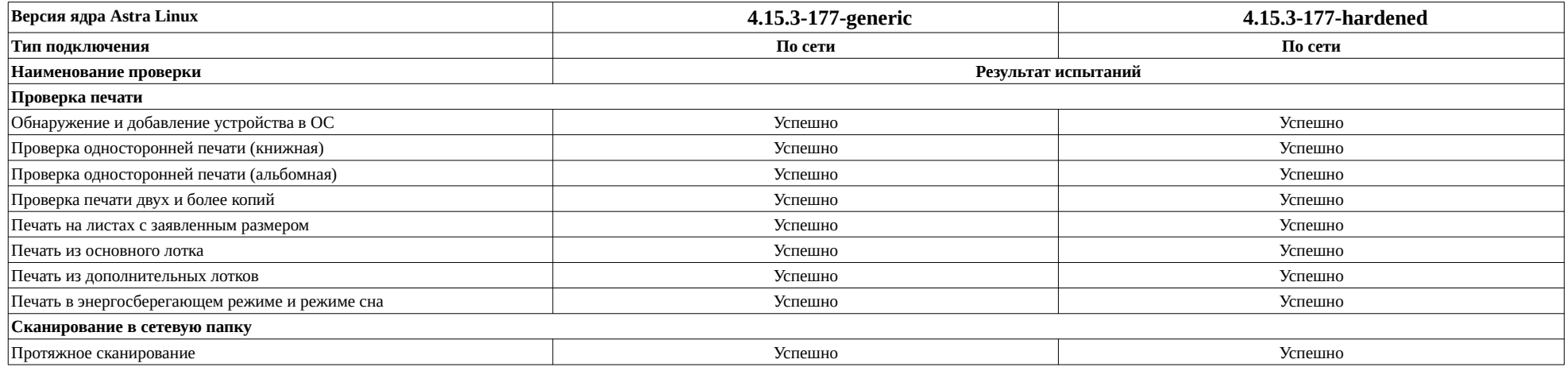

# **Приложение 2 к Протоколу № 11028/2023**

# **Перечень проверок Устройства под управлением Astra Linux СE 2.12.45**

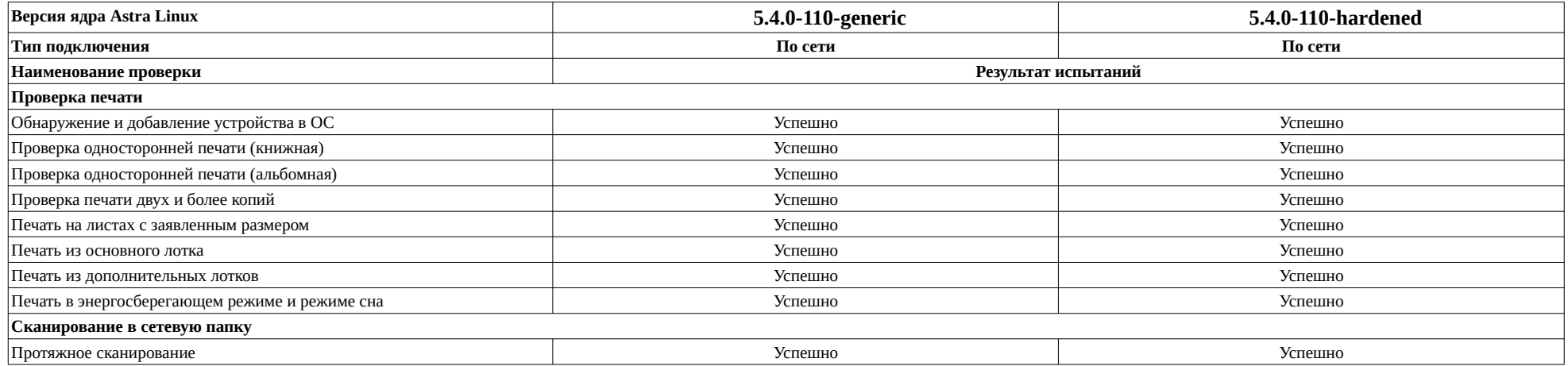

且

# **Приложение 2 к Протоколу № 11028/2023**

# **Перечень проверок Устройства под управлением Astra Linux СE 2.12.45**

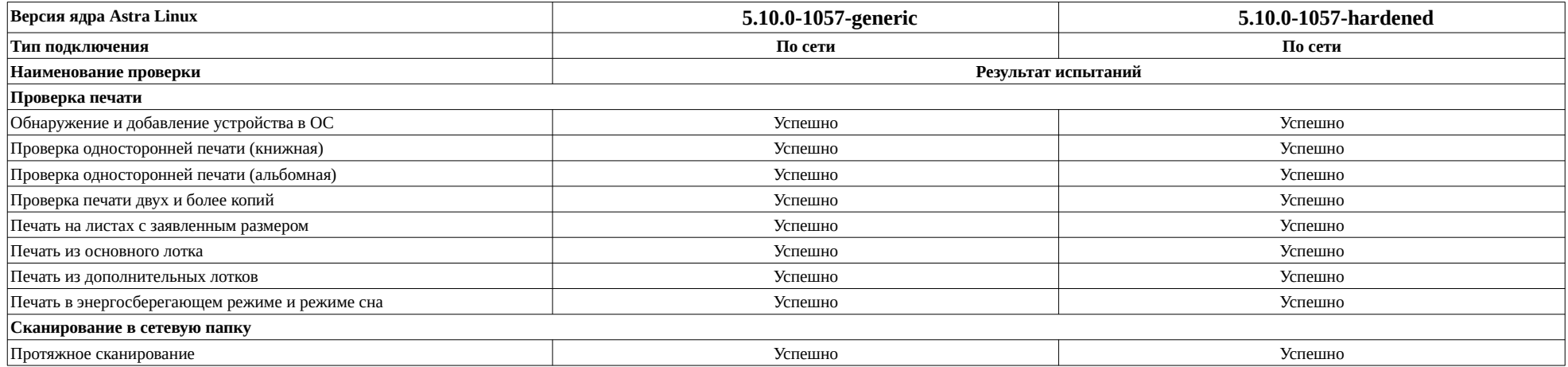

目

# **Приложение 2 к Протоколу № 11028/2023**

# **Перечень проверок Устройства под управлением Astra Linux СE 2.12.45**

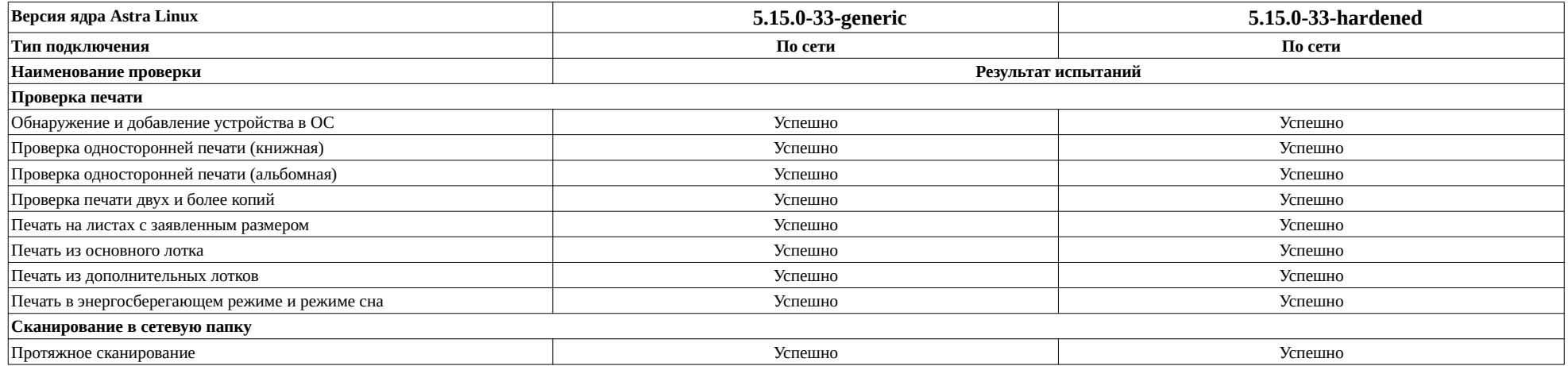

目

### **Приложение 3 к Протоколу № 11028/2023**

#### **Описание хода проведения испытаний**

1 Ход испытаний

1.1 Ввиду технических характеристик МФУ «TORUS Terioprint LP 1050 MF-2R» - Устройство работает только в режиме сканирования в сетевую папку.

2 Установка дополнительного ПО

2.1 Для корректной работы драйвера необходимо подключение «Диска разработчика».

2.2 Для установки драйвера модуля сканирования, указан в Таблице 1, необходимо выполнить последовательно следующие команды:

#sudo dpkg -i jctf\_1.0b-2\_all\_signed.deb

#sudo apt install – fix-broken

#sudo dpkg -i jctf\_1.0b-2\_all\_signed.deb

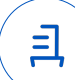

#### **Приложение 4 к Протоколу № 11028/2023**

#### **Перечень используемых сокращений**

Astra Linux СE 2.12.45 – операционная система общего назначения «Astra Linux Common Edition» (очередное обновление 2.12.45);

ДВиС – дивизион внедрения и сопровождения;

Устройство – МФУ TORUS Terioprint LP 1050 MF-2R;

ПО – программное обеспечение.

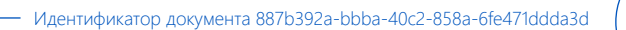

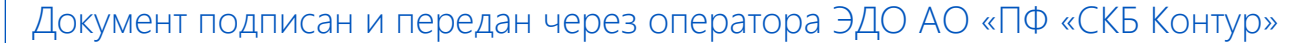

Владелец сертификата: организация, сотрудник Сертификат: серийный номер, период

действия

Дата и время подписания

Подписи отправителя: • Проканюк Дмитрий Сергеевич

с 25.11.2022 10:56 по 25.11.2023 10:56 GMT+03:00

03.02.2023 17:55 GMT+03:00 Подпись соответствует файлу документа

크